## <span id="page-0-0"></span>IFT 3245 Simulation et modèles

#### Fabian Bastin DIRO Université de Montréal

Automne 2016

Fabian Bastin [IFT3245](#page-21-0)

重し

 $2Q$ 

イロメ イ押メ イヨメ イヨメー

Considérons  $\mathcal{F}_2$ , l'ensemble  $\{0, 1\}$  sur lequel sont définies les operations d'addition et de multiplication modulo 2. ´

En d'autres termes,

- l'addition revient à appliquer la porte logique XOR
- la multiplication revient à appliquer la porte logique AND

つへへ

À partir du vecteur d'état  $\boldsymbol{x}_{n-1}$ , à l'étape  $n-1$ , nous définissons comme précédemment la récurrence linéaire:

$$
\mathbf{x}_n = X \mathbf{x}_{n-1}.
$$

Toutefois,  $\boldsymbol{x}_n$  est exprimé à présent comme un vecteurs de *k* bits, de sorte que chaque composante se trouve bien dans  $\mathcal{F}_2$ . Par exemple,  $\mathbf{x}_n = (0, 1, 1, 0, 0, 1, 0, 1, 1, 0)$ .

Le vecteur de sortie  $y_n$ , défini sur w bits, est obtenu comme suit

$$
\mathbf{y}_n = B\mathbf{x}_n.
$$

つへへ

Il nous reste à définir la sortie, à savoir un réel compris dans l'intervalle [0, 1):

$$
u_n = \sum_{j=1}^W y_{n,j-1} 2^{-j} = .y_{n,0} y_{n,1} y_{n,2} \cdots
$$

Chaque coordonnée de  $\boldsymbol{x}_n$  et de  $\boldsymbol{y}_n$  suit la récurrence linéaire

$$
x_{n,j}=(\alpha_1x_{n-1,j}+\cdots+\alpha_kx_{n-k,j}) \text{ mod } 2,
$$

où  $\alpha_1, \alpha_2, \ldots, \alpha_k \in \{0, 1\}$ , ce qui permet de définir le polynôme caractéristique

$$
P(z)=z^k-\alpha_1z^{k-1}-\cdots-\alpha_{k-1}z-\alpha_k=\det(X-zI).
$$

La période maximale  $\rho = 2^k-1$  est atteinte ssi  $P(z)$  est primitif sur  $\mathcal{F}_2$  (c'est-à-dire qu'il n'est pas factorisable en produit de polynômes). ◆ロト→個ト→老ト→老トー ÷.

De même que pour les MRG's, il est possible de sauter en avant dans le séquence ainsi produite, par blocs de i étapes, en procédant comme suit:

$$
\mathbf{x}_{n+i} = \underbrace{(X^i \mod 2)}_{\text{précalculer}} \mathbf{x}_n \mod 2.
$$

# Générateur de Tausworthe (ou LFSR: linear feedback shift register)

De tels générateurs ont été introduits par Tausworthe, en 1965. Nous définissons une séquence  $x_1, x_2, \ldots$  de chiffres binaires par la récurrence

$$
x_n = (a_1x_{n-1} + \cdots + a_kx_{n-k}) \mod 2,
$$

où  $a_1, a_2, \ldots, a_k \in \{0, 1\}$ , et  $a_k \neq 0$ .

Le nom du générateur vient de la possibilité d'utilisation d'un registre de décalage (shift register), alimenté par une fonction de feedback linéaire, avec 16 bits. La fonction de sortie est definie comme ´

$$
u_n = \sum_{l=1}^w x_{n\nu+l-1} 2^{-l} = .x_{n\nu} x_{n\nu+1} x_{n\nu+2} ... x_{n\nu+w-1}.
$$

### Registre de décalage à feedback linéaire.

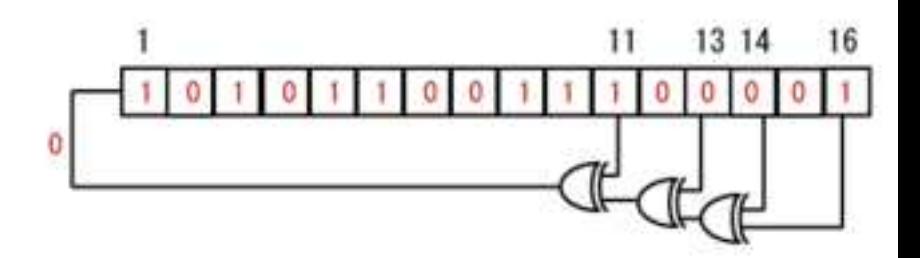

 $\leftarrow$ 

同 ×  $299$ 

B

∍

### LFSR

Cela revient à choisir

$$
X = \left(\begin{array}{cccc} a_{k} & a_{k-1} & \cdots & a_{1} \\ 1 & & 0 & \\ & \ddots & & 0 \\ & & 1 & 0 \end{array}\right)^{\nu} \text{ et } B = I.
$$

Comme précédemment, la période maximale est  $\rho = 2^k - 1$ , laquelle est atteinte ssi *Q*(*z*) = *z <sup>k</sup>* − *a*1*z <sup>k</sup>*−<sup>1</sup> − · · · − *ak*−1*z* − *a<sup>k</sup>* est primitif et le plus grand commun diviseur de  $\nu$  et  $2^k - 1$  vaut 1.

イロメ イ押 メイヨメ イヨメ

B

#### LFSR

Dans la plupart des applications, seulement deux des coefficients sont non nuls pour simplifier l'implantation, ce qui donne le trinôme:  $Q(z) = z^k - a_r z^{k-r} - a_k$ .

Comme on travaille dans  $\mathcal{F}_2$ , cela donne la récurrence

$$
x_n = (x_{n-r} + x_{n-k}) \mod 2.
$$

L'exécution de l'addition modulo 2 est équivalente à l'instruction ou-exclusif (xor) sur les bits:

$$
x_n = \begin{cases} 0 & \text{si } x_{n-r} = x_{n-k}, \\ 1 & \text{si } x_{n-r} \neq x_{n-k}. \end{cases}
$$

G.  $QQ$  Plus généralement, on construit une implantation très rapide par des shifts, xors, masques, etc., si  $\nu \le r$  et  $2r > k$ .

Les générateurs LFSR sont connus pour avoir des déficiences statistiques. On peut cependant en améliorer les propriétés en considérant des LFSR combinés.

### Generalized feedback shift register (GFSR)

Introduit par Lewis et Payne (1973), ce générateur se base sur la récurrence

$$
\mathbf{v}_n = (a_1 \mathbf{v}_{n-1} + \cdots + a_r \mathbf{v}_{n-r}) \mod 2 = (v_{n,0}, \ldots, v_{n,w-1})^T,
$$

et

$$
\boldsymbol{y}_n = \boldsymbol{v}_n.
$$

K 何 ▶ K ヨ ▶ K ヨ ▶ ..

4日下

G.

#### Generalized feedback shift register (GFSR)

Si  $P(z)$  est un trinôme, ce qui est courant dans les implantations, nous avons

$$
\mathbf{v}_n = (\mathbf{v}_{n+m-r} + \mathbf{v}_{n-r}) \mod 2,
$$

ce qui donne

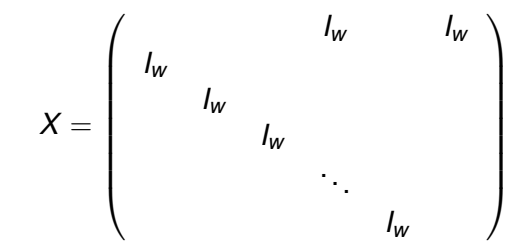

K 何 ▶ K ヨ ▶ K ヨ ▶ ...

#### <span id="page-12-0"></span>Generalized feedback shift register (GFSR)

Plus généralement,  $P(z) = z^{r} - a_1 z^{r-1} - \cdots - a_{r-1} z - a_r$  et la période maximale est 2<sup>r</sup> – 1 même si l'état a *rw* bits.

Ceci signifie que nous utilisons *w* copies de la récurrence du LFSR, avec des valeurs initiales différentes, et on utilise une copie pour chaque chiffre de l'expansion fractionnelle de *un*. Si  $\{x_{j,n}\}$  désigne la *j*<sup>e</sup> copie et si  $x_{j,n} = x_{n+d_j}$  pour tout *j*, *n*,

$$
u_n = \sum_{j=1}^w x_{n+d_j} 2^{-j}.
$$

Souvent,  $d_i = (i - 1)d$ , pour un certain *d* fixéé

イロト イ押 トイヨ トイヨ トーヨー

Ces générateurs, proposés par Matsumoto et Kurita 1992, 1994, généralisent les GFSR comme suit:

$$
\mathbf{v}_{n} = (\mathbf{v}_{n+m-r} + A\mathbf{v}_{n-r}) \mod 2
$$
\n
$$
\mathbf{y}_{n} = \mathbf{v}_{n} \text{ ou } \mathbf{y}_{n} = T\mathbf{v}_{n},
$$
\n
$$
X = \begin{pmatrix}\nI_{w} & & & A \\
I_{w} & & & \\
& I_{w} & & \\
& & \ddots & \\
& & & I_{w}\n\end{pmatrix}
$$

.

 $290$ 

La période maximale est 2™ − 1, atteinte ssi  $Q(z^r + z^m)$  est primitif de degré *rw*, où *Q* est le polynôme caractéristique de A (i.e. det(*XI* − A)). L'exemple le plus connu est le générateur TT800, qui atteint une période de 2 $800 - 1$ [.](#page-12-0)

### Récurrence multiple matricielle

(Niederreiter 1995)

$$
v_{n} = A_{1}v_{n-1} + A_{2}v_{n-2} + \cdots + A_{r}v_{n-r},
$$
  
\n
$$
y_{n} = v_{n},
$$
  
\n
$$
X = \begin{pmatrix} A_{1} & A_{2} & \cdots & A_{r-1} & A_{r} \\ I_{w} & & & \\ & & I_{w} & & \\ & & & & I_{w} \end{pmatrix}.
$$

La période maximale est 2<sup>*rw*</sup> − 1.

 $299$ 

G.

イロメ イ押メ イヨメ イヨメー

### **Mersenne Twister**

La période peut être considérablement améliorée en considérant une récurrence de la forme

$$
\mathbf{v}_n = (\mathbf{v}_{n+m-r} + A(\mathbf{v}_{n-r}^u | \mathbf{v}_{n-r+1}^l) \mod 2, \n\mathbf{y}_n = T \mathbf{v}_n.
$$

L'exposant u signifie que nous prenons les  $(w - p)$  bits de poids forts, et *I*, les *p* bits de poids faible. Cette relation est connue sous le nom Mersenne Twister, comme introduit par Matsumoto et Nishimura (1998).

La récurrence peut être réécrite

$$
\mathbf{v}_n = \begin{pmatrix} \mathbf{v}_{n+m-r} + A \begin{pmatrix} 0 & 0 \\ 0 & I_p \end{pmatrix} v_{n-r+1} \begin{pmatrix} I_{w-p} & 0 \\ 0 & 0 \end{pmatrix} v_{n-r} \end{pmatrix} \mod 2,
$$

### Mersenne Twister

Nous pouvons exprimer *X* comme la matrice  $(nw - p) \times (nw - p)$ 

> *I<sup>w</sup>* 0 *A* rot*p*(*I*) *Iw Iw Iw* . . . *I<sup>w</sup>* 0 0 0 0 *Iw*−*<sup>p</sup>* 0  $\setminus$

.

 $\left\{ \bigoplus_{i=1}^{n} \mathbb{P} \left( \mathcal{A} \right) \subseteq \mathbb{P} \left( \mathcal{A} \right) \subseteq \mathbb{P} \right\}$ 

 $\equiv$ 

 $QQ$ 

en considérant dans le vecteur d'état les r vecteurs *v*<sub>n</sub>,..., *v*<sub>*n*−*r*+2</sub> ainsi que, de manière répétée, les *p* bits de poids fort de  $V_{n-r+1}$ .

### Mersenne Twister

rot<sub>*p*</sub>(*I*) est défini comme

$$
\begin{pmatrix} 0 & I_{w-p} \\ I_p & 0 \end{pmatrix}.
$$

La période maximale est 2<sup>rw−p</sup> – 1. Un exemple populaire est le générateur MT19937, dont la période de 2<sup>19937</sup> − 1.

ă.  $QQ$ 

ミト

### Générateurs combinés sur  $\mathcal{F}_2$

J générateurs  $\mathcal{F}_2$ -linéaires de paramétres  $(k_i, w, \mathbf{A}_i, \mathbf{B}_i)$  et états  $\boldsymbol{x}_{i,i}$ .

$$
\mathbf{y}_n = \mathbf{B}_1 \mathbf{x}_{1,n} \oplus \cdots \oplus \mathbf{B}_J \mathbf{x}_{J,n},
$$
  

$$
u_n = \sum_{\ell=1}^W y_{n,\ell-1} 2^{-\ell},
$$

Equivalent à un générateur  $\mathcal{F}_2$ -linéaire ayant  $k = k_1 + \cdots + k_l$  $A = \text{diag}(A_1, ..., A_n)$ , et  $B = (B_1, ..., B_n)$ .

 $2990$ 

重

K ロ ⊁ K 御 ⊁ K 君 ⊁ K 君 ⊁ .

Si on combine des LFSRs ayant des polynômes caractéristiques  $P_j(z)$ , le générateur combiné a comme polynôme caractéristique  $P(z) = P_1(z) \cdots P_J(z)$  et sa période peut atteindre le produit des périodes.

En combinant des LFSR, TGFSR, ou Mersenne twister entre eux, on obtient des générateurs ayant de bien meilleures équidistributions.

つへへ

### LFSR113

unsigned  $long$   $z1$ ,  $z2$ ,  $z3$ ,  $z4$ ;

#### double lfsr113 ()

{ / ∗ Generates numbers between 0 and 1. ∗ / unsigned long b ;

b =  $(((z1 \leq 6)$   $z1)$   $>>$  13); z1 =  $(((z1 \& 4294967294) \ll 18)$  b); b =  $((22 \lt 2)$   $\degree$  z2)  $\gg$  27);  $z^2 = ((z^2 \& 4294967288) \ll 2)$  b); b =  $((23 \lt 13)$   $\degree$  z3)  $\gg$  21);  $z3 = (( (z3 \& 4294967280) << 7)$  b): b =  $(((z4 \leq 3)$   $z4) \gg 12)$ ;  $z4 = (( (z4 \& 4294967168) << 13) \hat{b});$ return ((z1^z2^z3^z4)\*2.3283064365387e-10); }

イロン イ何 メイヨン イヨン 一ヨー

## <span id="page-21-0"></span>LFSR<sub>113</sub>

Les opérations utilisées sont

- · &: opérateur et.
- $\bullet$   $\hat{ }$  ou exlusif.
- $\bullet \lt\lt:$ : decale à gauche; revient à multiplier par une puissance de 2.
- $\bullet$  >>: decale à droite; revient à diviser par une puissance de  $2.$

ă.  $QQ$